*Traversing Formulas...* 1/8

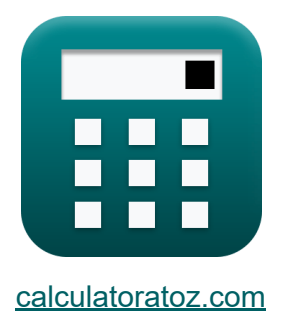

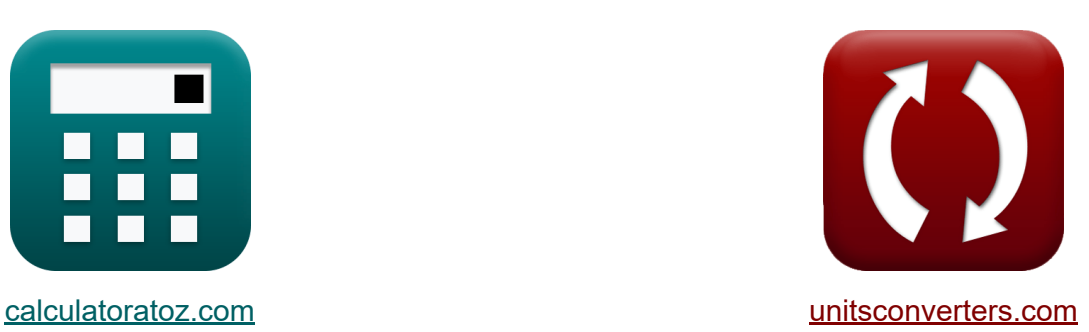

# **Atravesar Fórmulas**

¡Ejemplos!

**iCalculadoras! i**Ejemplos! **iConversiones!** 

Marcador **[calculatoratoz.com](https://www.calculatoratoz.com/es)**, **[unitsconverters.com](https://www.unitsconverters.com/es)**

Cobertura más amplia de calculadoras y creciente - **¡30.000+ calculadoras!** Calcular con una unidad diferente para cada variable - **¡Conversión de unidades integrada!**

La colección más amplia de medidas y unidades - **¡250+ Medidas!**

¡Siéntete libre de COMPARTIR este documento con tus amigos!

*[Por favor, deje sus comentarios aquí...](https://docs.google.com/forms/d/e/1FAIpQLSf4b4wDgl-KBPJGChMJCxFlqrHvFdmw4Z8WHDP7MoWEdk8QOw/viewform?usp=pp_url&entry.1491156970=Atravesar%20F%C3%B3rmulas)*

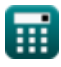

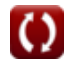

# **Lista de 12 Atravesar Fórmulas**

## **Atravesar**

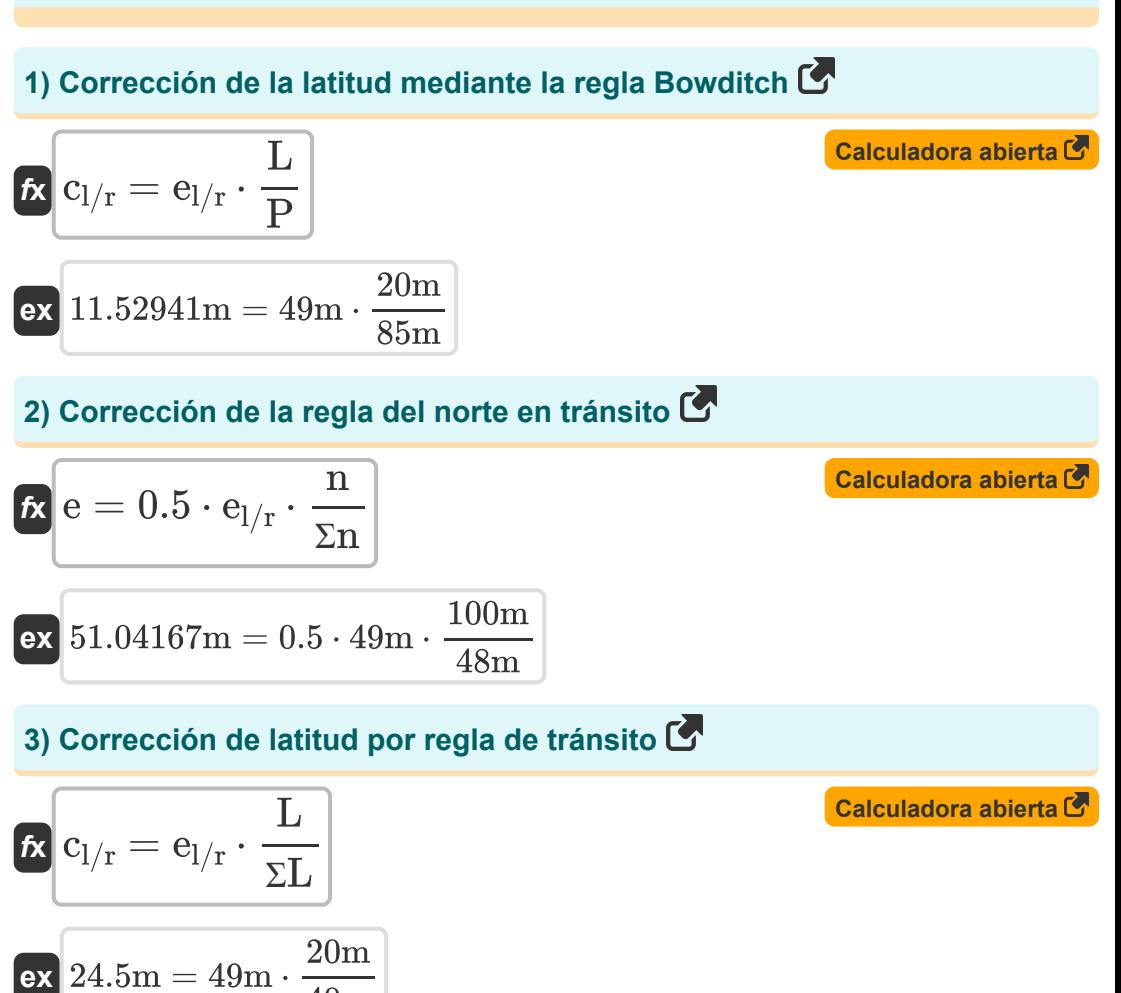

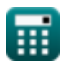

40m

*Traversing Formulas...* 3/8

#### **4) Corrección del primer rumbo para un error de cierre dado**

$$
\begin{aligned} \mathbf{f} \mathbf{x} \begin{bmatrix} \mathbf{c}_\mathrm{b} = \left(\frac{\mathrm{e}}{\mathrm{N}_\mathrm{Sides}}\right) \cdot \left(\frac{\pi}{180}\right) \end{bmatrix} \\ \mathbf{e} \mathbf{x} \begin{bmatrix} 25 \degree = \left(\frac{50 \mathrm{m}}{2}\right) \cdot \left(\frac{\pi}{180}\right) \end{bmatrix} \end{aligned}
$$

#### **5) Corrección del segundo rumbo para un error de cierre dado**

$$
\kappa\!\left[\mathrm{c_{n2}}=\left(2\cdot\frac{\mathrm{e}}{\mathrm{N_{Sides}}}\right)\cdot\left(\frac{\pi}{180}\right)\right]
$$

$$
\boxed{\text{ex}}\boxed{50° = \left(2 \cdot \frac{50\text{m}}{2}\right) \cdot \left(\frac{\pi}{180}\right)}
$$

#### **6) Dirección de cierre Error en desplazamiento**

$$
\boxed{\text{tan}\theta = \frac{\Sigma D}{\Sigma L}}
$$
\n
$$
\boxed{\text{ex } 0.75 = \frac{30 \text{m}}{40 \text{m}}}
$$

#### **7) Error de cierre en desplazamiento**

$$
\mathbf{\overline{\kappa}}\mathrm{e}=\sqrt{{\Sigma \mathrm{L}}^2+{\Sigma \mathrm{D}}^2}\Big|
$$

$$
\boxed{\text{ex}}\,50\text{m}=\sqrt{\left(40\text{m}\right)^2+\left(30\text{m}\right)^2}
$$

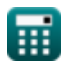

**[Calculadora abierta](https://www.calculatoratoz.com/es/correction-to-first-bearing-for-given-closing-error-calculator/Calc-14051)** 

**[Calculadora abierta](https://www.calculatoratoz.com/es/correction-to-second-bearing-for-given-closing-error-calculator/Calc-14052)** 

**[Calculadora abierta](https://www.calculatoratoz.com/es/direction-of-closing-error-in-traversing-calculator/Calc-14042)** 

**[Calculadora abierta](https://www.calculatoratoz.com/es/closing-error-in-traversing-calculator/Calc-14041)** 

#### **8) Error total en latitud si se conoce la corrección a partir de la regla Bowditch**

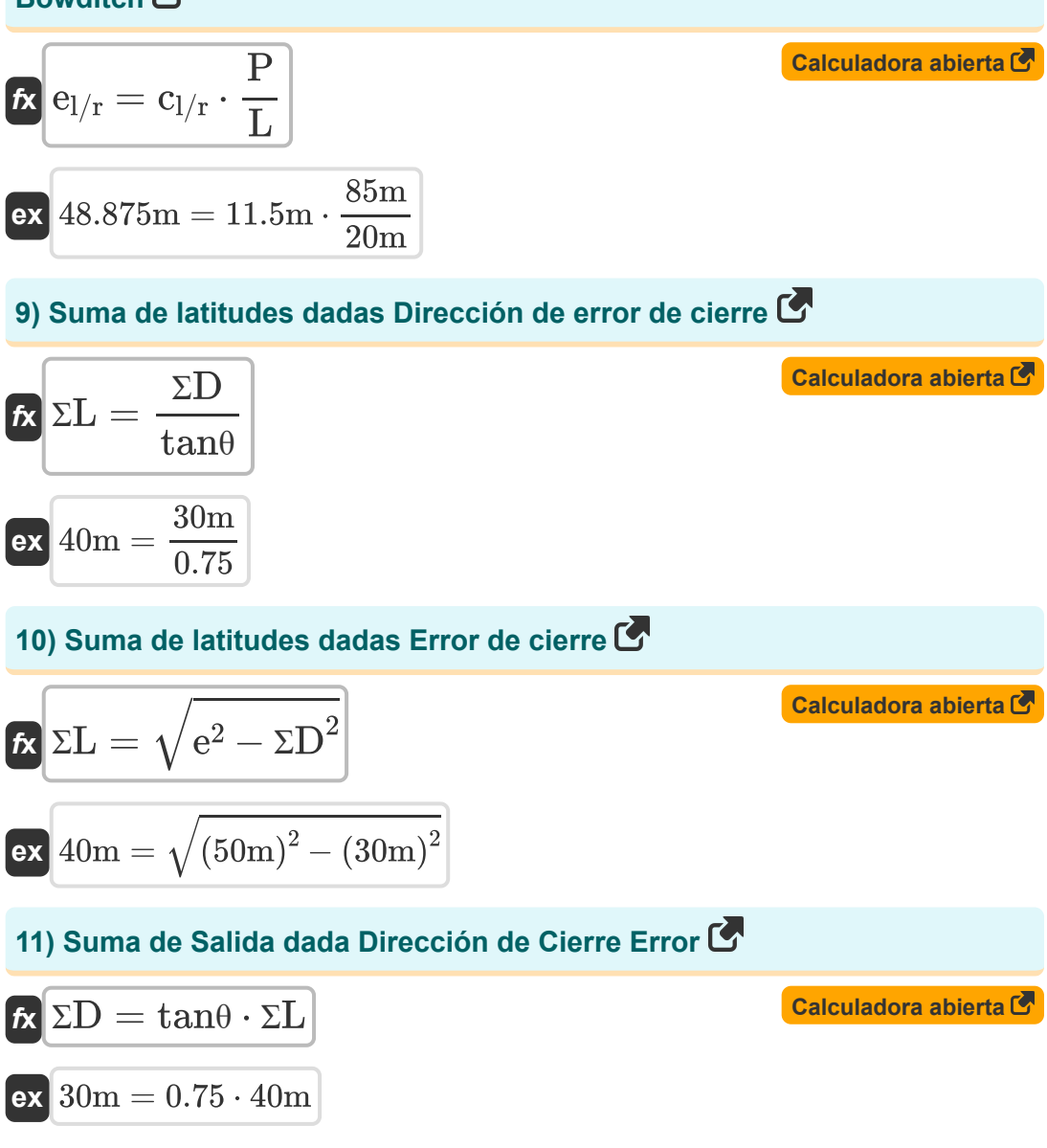

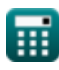

*Traversing Formulas...* 5/8

### **12) Suma de Salidas dadas Error de Cierre**

$$
f x \overline{\Sigma D} = \sqrt{e^2 - \Sigma L^2}
$$
\n
$$
e x \overline{\delta 30m} = \sqrt{(50m)^2 - (40m)^2}
$$
\n(Calculate the equation of the equation)

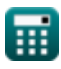

### **Variables utilizadas**

- **c<sup>b</sup>** Corrección al primer rumbo *(Grado)*
- **cl/r** Corrección de latitud *(Metro)*
- **cn2** Corrección al segundo rumbo *(Grado)*
- **e** Error de cierre *(Metro)*
- **el/r** Error en latitud *(Metro)*
- **L** Latitud de la línea *(Metro)*
- **n** Norte *(Metro)*
- **NSides** Número de lados
- **P** Perímetro de Travesía *(Metro)*
- **ƩD** Suma de Salidas *(Metro)*
- **ƩL** Suma de Latitudes *(Metro)*
- **Ʃn** Suma de nortes *(Metro)*
- **tanθ** Error de dirección de cierre

### **Constantes, funciones, medidas utilizadas**

- Constante: **pi**, 3.14159265358979323846264338327950288 *Archimedes' constant*
- Función: **sqrt**, sqrt(Number) *Square root function*
- Medición: **Longitud** in Metro (m) *Longitud Conversión de unidades*
- Medición: **Ángulo** in Grado (°) *Ángulo Conversión de unidades*

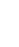

### **Consulte otras listas de fórmulas**

- **Fotogrametría y topografía de estadios Fórmulas**
- **Topografía con brújula Fórmulas**
- **Medición de distancia electromagnética Fórmulas**
- **Medición de distancia con cintas Fórmulas**
- **Curvas topográficas Fórmulas**
- **Teoría de los errores Fórmulas**
- **Levantamiento de curvas de transición Fórmulas**
- **Atravesar Fórmulas**
- **Control vertical Fórmulas**
- **Curvas Verticales Fórmulas**

Siéntete libre de COMPARTIR este documento con tus amigos!

### **PDF Disponible en**

[English](https://www.calculatoratoz.com/PDF/Nodes/2755/Traversing-Formulas_en.PDF) [Spanish](https://www.calculatoratoz.com/PDF/Nodes/2755/Traversing-Formulas_es.PDF) [French](https://www.calculatoratoz.com/PDF/Nodes/2755/Traversing-Formulas_fr.PDF) [German](https://www.calculatoratoz.com/PDF/Nodes/2755/Traversing-Formulas_de.PDF) [Russian](https://www.calculatoratoz.com/PDF/Nodes/2755/Traversing-Formulas_ru.PDF) [Italian](https://www.calculatoratoz.com/PDF/Nodes/2755/Traversing-Formulas_it.PDF) [Portuguese](https://www.calculatoratoz.com/PDF/Nodes/2755/Traversing-Formulas_pt.PDF) [Polish](https://www.calculatoratoz.com/PDF/Nodes/2755/Traversing-Formulas_pl.PDF) [Dutch](https://www.calculatoratoz.com/PDF/Nodes/2755/Traversing-Formulas_nl.PDF)

*10/17/2023 | 6:24:40 AM UTC [Por favor, deje sus comentarios aquí...](https://docs.google.com/forms/d/e/1FAIpQLSf4b4wDgl-KBPJGChMJCxFlqrHvFdmw4Z8WHDP7MoWEdk8QOw/viewform?usp=pp_url&entry.1491156970=Atravesar%20F%C3%B3rmulas)*

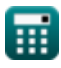